Pham 170251

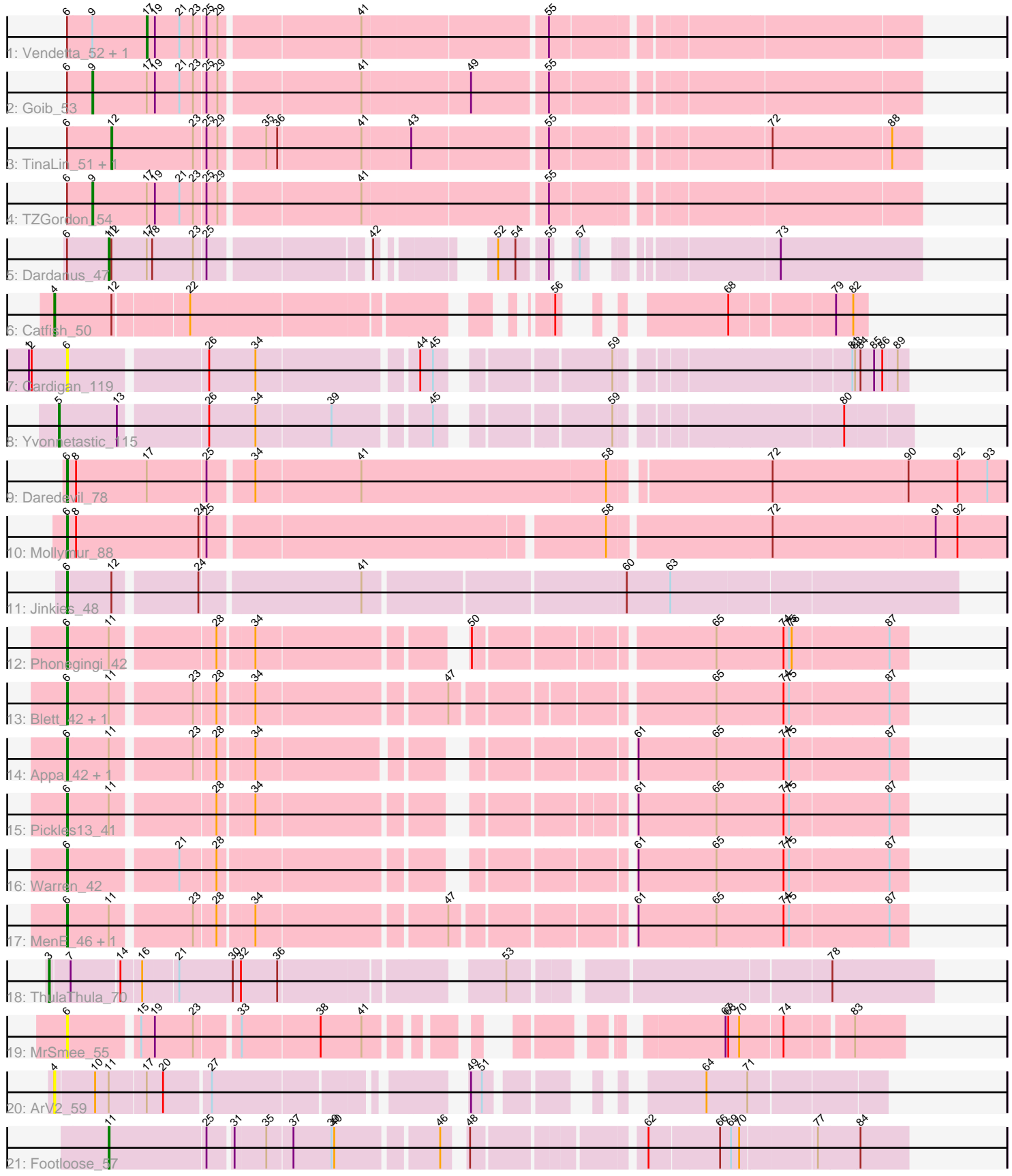

Note: Tracks are now grouped by subcluster and scaled. Switching in subcluster is indicated by changes in track color. Track scale is now set by default to display the region 30 bp upstream of start 1 to 30 bp downstream of the last possible start. If this default region is judged to be packed too tightly with annotated starts, the track will be further scaled to only show that region of the ORF with annotated starts. This action will be indicated by adding "Zoomed" to the title. For starts, yellow indicates the location of called starts comprised solely of Glimmer/GeneMark auto-annotations, green indicates the location of called starts with at least 1 manual gene annotation.

# Pham 170251 Report

This analysis was run 07/09/24 on database version 566.

Pham number 170251 has 26 members, 4 are drafts.

Phages represented in each track:

- Track 1 : Vendetta\_52, Splinter\_52
- Track 2 : Goib\_53
- Track 3 : TinaLin\_51, Banquo\_51
- Track 4 : TZGordon 54
- Track 5 : Dardanus 47
- Track 6 : Catfish\_50
- Track 7 : Cardigan 119
- Track 8 : Yvonnetastic 115
- Track 9 : Daredevil 78
- Track 10 : Mollymur 88
- Track 11 : Jinkies 48
- Track 12 : Phonegingi 42
- Track 13 : Blett\_42, Bush\_43
- Track 14 : Appa\_42, Dropshot\_42
- Track 15 : Pickles13 41
- Track 16 : Warren 42
- Track  $17 : \text{MenE}_{46}$ , Antuna 43
- Track 18 : ThulaThula\_70
- Track 19 : MrSmee\_55
- Track 20 : ArV2\_59
- Track 21 : Footloose\_57

## **Summary of Final Annotations (See graph section above for start numbers):**

The start number called the most often in the published annotations is 6, it was called in 11 of the 22 non-draft genes in the pham.

Genes that call this "Most Annotated" start: • Antuna\_43, Appa\_42, Blett\_42, Bush\_43, Cardigan\_119, Daredevil\_78, Dropshot\_42, Jinkies\_48, MenE\_46, Mollymur\_88, MrSmee\_55, Phonegingi\_42, Pickles13\_41, Warren\_42,

Genes that have the "Most Annotated" start but do not call it:

• Banquo 51, Dardanus 47, Goib 53, Splinter 52, TZGordon 54, TinaLin 51, Vendetta\_52,

Genes that do not have the "Most Annotated" start: • ArV2 59, Catfish 50, Footloose 57, ThulaThula 70, Yvonnetastic 115,

## **Summary by start number:**

Start 3:

- Found in 1 of 26 ( 3.8% ) of genes in pham
- Manual Annotations of this start: 1 of 22
- Called 100.0% of time when present
- Phage (with cluster) where this start called: ThulaThula 70 (P5),

Start 4:

- Found in 2 of 26 ( 7.7% ) of genes in pham
- Manual Annotations of this start: 1 of 22
- Called 100.0% of time when present
- Phage (with cluster) where this start called: ArV2\_59 (singleton), Catfish\_50 (CU5),

## Start 5:

- Found in 1 of 26 ( 3.8% ) of genes in pham
- Manual Annotations of this start: 1 of 22
- Called 100.0% of time when present
- Phage (with cluster) where this start called: Yvonnetastic\_115 (DD),

#### Start 6:

- Found in 21 of 26 ( 80.8% ) of genes in pham
- Manual Annotations of this start: 11 of 22
- Called 66.7% of time when present

• Phage (with cluster) where this start called: Antuna 43 (GA), Appa 42 (GA), Blett<sub>42</sub> (GA), Bush 43 (GA), Cardigan 119 (DD), Daredevil 78 (DL), Dropshot 42 (GA), Jinkies\_48 (FL), MenE\_46 (GA), Mollymur\_88 (DL), MrSmee\_55 (UNK), Phonegingi 42 (GA), Pickles13 41 (GA), Warren 42 (GA),

## Start 9:

- Found in 4 of 26 ( 15.4% ) of genes in pham
- Manual Annotations of this start: 2 of 22
- Called 50.0% of time when present

• Phage (with cluster) where this start called: Goib 53 (CU1), TZGordon 54 (CU1),

#### Start 11:

- Found in 11 of 26 ( 42.3% ) of genes in pham
- Manual Annotations of this start: 2 of 22
- Called 18.2% of time when present

• Phage (with cluster) where this start called: Dardanus 47 (CU3), Footloose 57 (singleton),

#### Start 12:

- Found in 5 of 26 ( 19.2% ) of genes in pham
- Manual Annotations of this start: 2 of 22
- Called 40.0% of time when present
- Phage (with cluster) where this start called: Banguo 51 (CU1), TinaLin 51 (CU1),

Start 17:

- Found in 7 of 26 ( 26.9% ) of genes in pham
- Manual Annotations of this start: 2 of 22
- Called 28.6% of time when present
- Phage (with cluster) where this start called: Splinter 52 (CU1), Vendetta 52 (CU1),

#### **Summary by clusters:**

There are 10 clusters represented in this pham: DL, CU3, CU1, P5, DD, CU5, GA, singleton, UNK, FL,

Info for manual annotations of cluster CU1:

•Start number 9 was manually annotated 2 times for cluster CU1.

•Start number 12 was manually annotated 2 times for cluster CU1.

•Start number 17 was manually annotated 2 times for cluster CU1.

Info for manual annotations of cluster CU3: •Start number 11 was manually annotated 1 time for cluster CU3.

Info for manual annotations of cluster CU5: •Start number 4 was manually annotated 1 time for cluster CU5.

Info for manual annotations of cluster DD: •Start number 5 was manually annotated 1 time for cluster DD.

Info for manual annotations of cluster DL: •Start number 6 was manually annotated 2 times for cluster DL.

Info for manual annotations of cluster FL: •Start number 6 was manually annotated 1 time for cluster FL.

Info for manual annotations of cluster GA: •Start number 6 was manually annotated 8 times for cluster GA.

Info for manual annotations of cluster P5: •Start number 3 was manually annotated 1 time for cluster P5.

## **Gene Information:**

Gene: Antuna\_43 Start: 26101, Stop: 26937, Start Num: 6 Candidate Starts for Antuna\_43: (Start: 6 @26101 has 11 MA's), (Start: 11 @26146 has 2 MA's), (23, 26227), (28, 26248), (34, 26284), (47, 26479), (61, 26650), (65, 26734), (74, 26806), (75, 26812), (87, 26917),

Gene: Appa\_42 Start: 26023, Stop: 26835, Start Num: 6 Candidate Starts for Appa\_42: (Start: 6 @26023 has 11 MA's), (Start: 11 @26068 has 2 MA's), (23, 26149), (28, 26170), (34, 26206), (61, 26548), (65, 26632), (74, 26704), (75, 26710), (87, 26815),

Gene: ArV2\_59 Start: 32108, Stop: 32857, Start Num: 4 Candidate Starts for ArV2\_59: (Start: 4 @32108 has 1 MA's), (10, 32150), (Start: 11 @32165 has 2 MA's), (Start: 17 @32204 has 2 MA's), (20, 32222), (27, 32270), (49, 32495), (51, 32507), (64, 32669), (71, 32714), Gene: Banquo\_51 Start: 32896, Stop: 33726, Start Num: 12 Candidate Starts for Banquo\_51: (Start: 6 @32848 has 11 MA's), (Start: 12 @32896 has 2 MA's), (23, 32986), (25, 32998), (29, 33010), (35, 33055), (36, 33067), (41, 33157), (43, 33208), (55, 33349), (72, 33565), (88, 33694), Gene: Blett\_42 Start: 26203, Stop: 27036, Start Num: 6 Candidate Starts for Blett\_42: (Start: 6 @26203 has 11 MA's), (Start: 11 @26248 has 2 MA's), (23, 26329), (28, 26350), (34, 26386), (47, 26581), (65, 26833), (74, 26905), (75, 26911), (87, 27016), Gene: Bush\_43 Start: 26151, Stop: 26984, Start Num: 6 Candidate Starts for Bush\_43: (Start: 6 @26151 has 11 MA's), (Start: 11 @26196 has 2 MA's), (23, 26277), (28, 26298), (34, 26334), (47, 26529), (65, 26781), (74, 26853), (75, 26859), (87, 26964), Gene: Cardigan\_119 Start: 67606, Stop: 68412, Start Num: 6 Candidate Starts for Cardigan\_119: (1, 67564), (2, 67567), (Start: 6 @67606 has 11 MA's), (26, 67747), (34, 67798), (44, 67960), (45, 67972), (59, 68125), (81, 68353), (83, 68356), (84, 68362), (85, 68377), (86, 68386), (89, 68401), Gene: Catfish\_50 Start: 34417, Stop: 35127, Start Num: 4 Candidate Starts for Catfish\_50: (Start: 4 @34417 has 1 MA's), (Start: 12 @34480 has 2 MA's), (22, 34555), (56, 34873), (68, 34987), (79, 35095), (82, 35113), Gene: Dardanus\_47 Start: 31666, Stop: 32385, Start Num: 11 Candidate Starts for Dardanus\_47: (Start: 6 @31621 has 11 MA's), (Start: 11 @31666 has 2 MA's), (Start: 12 @31669 has 2 MA's), (Start: 17 @31708 has 2 MA's), (18, 31714), (23, 31759), (25, 31771), (42, 31930), (52, 32008), (54, 32026), (55, 32053), (57, 32065), (73, 32230), Gene: Daredevil\_78 Start: 56200, Stop: 55208, Start Num: 6 Candidate Starts for Daredevil\_78: (Start: 6 @56200 has 11 MA's), (8, 56191), (Start: 17 @56113 has 2 MA's), (25, 56050), (34, 56005), (41, 55891), (58, 55624), (72, 55462), (90, 55315), (92, 55261), (93, 55228), Gene: Dropshot\_42 Start: 25858, Stop: 26670, Start Num: 6 Candidate Starts for Dropshot\_42: (Start: 6 @25858 has 11 MA's), (Start: 11 @25903 has 2 MA's), (23, 25984), (28, 26005), (34, 26041), (61, 26383), (65, 26467), (74, 26539), (75, 26545), (87, 26650), Gene: Footloose\_57 Start: 32676, Stop: 33455, Start Num: 11 Candidate Starts for Footloose\_57: (Start: 11 @32676 has 2 MA's), (25, 32781), (31, 32805), (35, 32838), (37, 32865), (39, 32907), (40, 32910), (46, 33012), (48, 33027), (62, 33189), (66, 33264), (69, 33276), (70, 33285), (77, 33360), (84, 33405),

Gene: Goib\_53 Start: 33944, Stop: 34795, Start Num: 9

Candidate Starts for Goib\_53: (Start: 6 @33917 has 11 MA's), (Start: 9 @33944 has 2 MA's), (Start: 17 @34004 has 2 MA's), (19, 34013), (21, 34040), (23, 34055), (25, 34067), (29, 34079), (41, 34226), (49, 34340), (55, 34418), Gene: Jinkies\_48 Start: 35024, Stop: 35947, Start Num: 6 Candidate Starts for Jinkies\_48: (Start: 6 @35024 has 11 MA's), (Start: 12 @35072 has 2 MA's), (24, 35156), (41, 35324), (60, 35594), (63, 35642), Gene: MenE\_46 Start: 26123, Stop: 26959, Start Num: 6 Candidate Starts for MenE\_46: (Start: 6 @26123 has 11 MA's), (Start: 11 @26168 has 2 MA's), (23, 26249), (28, 26270), (34, 26306), (47, 26501), (61, 26672), (65, 26756), (74, 26828), (75, 26834), (87, 26939), Gene: Mollymur\_88 Start: 61334, Stop: 60348, Start Num: 6 Candidate Starts for Mollymur\_88: (Start: 6 @61334 has 11 MA's), (8, 61325), (24, 61190), (25, 61184), (58, 60773), (72, 60602), (91, 60425), (92, 60401), Gene: MrSmee\_55 Start: 32435, Stop: 33181, Start Num: 6 Candidate Starts for MrSmee\_55: (Start: 6 @32435 has 11 MA's), (15, 32504), (19, 32519), (23, 32561), (33, 32603), (38, 32687), (41, 32732), (67, 32999), (68, 33002), (70, 33014), (74, 33059), (83, 33128), Gene: Phonegingi\_42 Start: 26069, Stop: 26881, Start Num: 6 Candidate Starts for Phonegingi\_42: (Start: 6 @26069 has 11 MA's), (Start: 11 @26114 has 2 MA's), (28, 26216), (34, 26252), (50, 26447), (65, 26678), (74, 26750), (75, 26756), (76, 26759), (87, 26861), Gene: Pickles13\_41 Start: 26333, Stop: 27145, Start Num: 6 Candidate Starts for Pickles13\_41: (Start: 6 @26333 has 11 MA's), (Start: 11 @26378 has 2 MA's), (28, 26480), (34, 26516), (61, 26858), (65, 26942), (74, 27014), (75, 27020), (87, 27125), Gene: Splinter\_52 Start: 34027, Stop: 34818, Start Num: 17 Candidate Starts for Splinter\_52: (Start: 6 @33940 has 11 MA's), (Start: 9 @33967 has 2 MA's), (Start: 17 @34027 has 2 MA's), (19, 34036), (21, 34063), (23, 34078), (25, 34090), (29, 34102), (41, 34249), (55, 34441), Gene: TZGordon\_54 Start: 33313, Stop: 34164, Start Num: 9 Candidate Starts for TZGordon\_54: (Start: 6 @33286 has 11 MA's), (Start: 9 @33313 has 2 MA's), (Start: 17 @33373 has 2 MA's), (19, 33382), (21, 33409), (23, 33424), (25, 33436), (29, 33448), (41, 33595), (55, 33787),

Gene: ThulaThula\_70 Start: 45355, Stop: 46230, Start Num: 3 Candidate Starts for ThulaThula\_70: (Start: 3 @45355 has 1 MA's), (7, 45376), (14, 45427), (16, 45448), (21, 45484), (30, 45541), (32, 45550), (36, 45589), (53, 45802), (78, 46120),

Gene: TinaLin\_51 Start: 32790, Stop: 33620, Start Num: 12 Candidate Starts for TinaLin\_51: (Start: 6 @32742 has 11 MA's), (Start: 12 @32790 has 2 MA's), (23, 32880), (25, 32892), (29, 32904), (35, 32949), (36, 32961), (41, 33051), (43, 33102), (55, 33243), (72, 33459), (88, 33588),

Gene: Vendetta\_52 Start: 34027, Stop: 34818, Start Num: 17 Candidate Starts for Vendetta\_52: (Start: 6 @33940 has 11 MA's), (Start: 9 @33967 has 2 MA's), (Start: 17 @34027 has 2 MA's), (19, 34036), (21, 34063), (23, 34078), (25, 34090), (29, 34102), (41, 34249), (55, 34441),

Gene: Warren\_42 Start: 26076, Stop: 26891, Start Num: 6 Candidate Starts for Warren\_42: (Start: 6 @26076 has 11 MA's), (21, 26187), (28, 26223), (61, 26604), (65, 26688), (74, 26760), (75, 26766), (87, 26871),

Gene: Yvonnetastic\_115 Start: 65057, Stop: 65878, Start Num: 5 Candidate Starts for Yvonnetastic\_115: (Start: 5 @65057 has 1 MA's), (13, 65120), (26, 65207), (34, 65258), (39, 65339), (45, 65432), (59, 65585), (80, 65807),